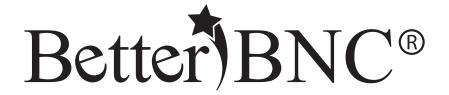

# Open Call<sub>®</sub> Contestant Guide

BetterBNC®- Version 5.6 - September 1, 2017

Features are subject to change.
Screen shots may appear different on your computer.

For technical assistance, training, and support, admins are invited to contact us 24/7 at www.betterbncsupport.com. Click on "Start Trouble Ticket." Or, call 360-427-6300 8a.m. – 5p.m. PST Monday through Friday.

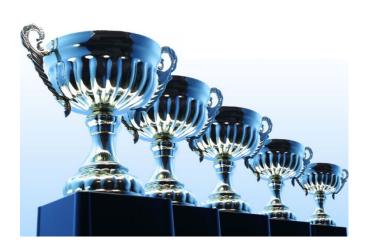

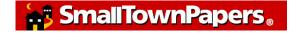

# **Open Call**® Contestant Guide

BetterBNC® was designed to be simple, quick and easy to use on your first visit. If you prefer detailed, step-by-step instructions, this document is for you!

This document will walk you through how to access your Contestant Manager® account and submit entries in a contest on the BetterBNC® platform.

# **Different types of Contestants**

In BetterBNC® version 5.5, there are three types of accounts that a Contestant may have:

- Contestant Manager® predetermined account linked to membership in an organization which is sanctioning an awards contest. Often this person will be a senior manager such as a newspaper publisher or editor; or a station manager.
- Authorized Entrant predetermined account set up by the Contestant Manager®. Often staff members will be authorized to submit entries, usually in one area of work such as news, photography, advertising, web, etc.
- Open Call® Contestant individual account available to anyone in the journalism trades.

# Here is an overview of the steps you will take as an Open Call® Contestant:

- Sign up for an Open Call® account
- Receive validation email
- Provide information about your professional status
- Request to make entries into contests
- Save work in your scrapbooks (optional)
- Make entries into contests
- Publish your own professional profile web pages (optional)

## Open Call<sub>®</sub> Step-by-Step

# Step 1: Create your Open Call® account

Go to the BetterBNC® home page and click on the "Open Call® Login" button

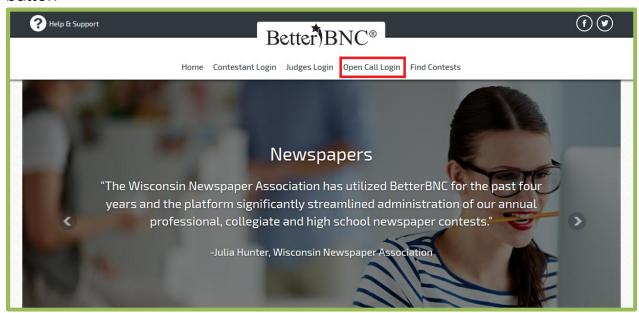

Click "Create your Open Call® account"

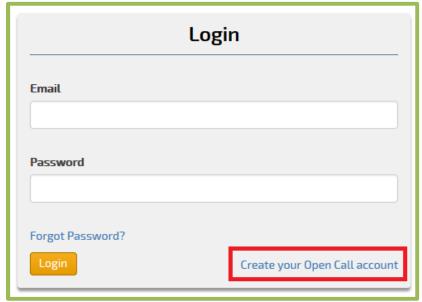

#### Fill out the form and click "Submit"

| Step 1 ACCOUNT INFORMATION                                                                                                |                                                                        |
|----------------------------------------------------------------------------------------------------|------------------------------------------------------------------------|
| First Name                                                                                                    | Last Name                                                              |
| Contestant Email                                                                                                    | Confirm Email                                                          |
| Contestant Website                                                                                                    | Contestant Phone                                                       |
| Password                                                                                                    | Confirm Password                                                       |
| *Password must be a minimum of $\delta$ characters long, have at least one cal                                            | pital letter, one lower case letter, and have at least one number.     |
| Mailing Address                                                                                                    | Shipping/Physical Address                                              |
| Number and Street                                                                                                    | <ul> <li>Same as Mailing Address</li> <li>Number and Street</li> </ul> |
| City                                                                                                    | City                                                                   |
| State/Province                                                                                                    | State/Province                                                         |
| Zip                                                                                                    | Zip                                                                    |
| Country                                                                                                    | Country                                                                |
| In order to continue using your account, you must agree to the Terms of Us  I agree to the BetterBNC Terms of Use  Submit | se. Please check the box and click Submit to continue.                 |

After you click "Submit", an email will be sent to you that will include a validation link. Click the link, or paste it into your browser to validate your account. After you successfully validate your account, you can log into your account.

#### What to do if you don't receive the validation email.

Most email severs deliver this email validation, but occasionally the email will be blocked by a firewall or spam filter. If you think you should have received a validation email but did not, check your spam folder, add the address <a href="mailtownpapers.com">bnc@smalltownpapers.com</a> to your safe senders list, or contact your IT department. You can also try using a generic email account such as gmail, Hotmail, etc.

If your validation is unsuccessful, or you do not receive the validation email, contact us through the website.

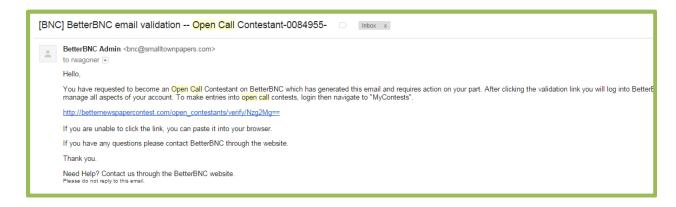

#### **Step 2: Enter your credentials**

The first time you log into your account, you are taken to the "My Credentials" page where you can provide information about your background as a journalist and related trades. You can return and update this page at any time.

The information you provide on this page is used by certain contest administrators to determine your eligibility to make entries in their contest.

All fields are optional. You can provide as much or as little information as you like.

Be sure to click "Submit" when you are done editing to save your changes.

| In this case, you can provide information as pour background as journalist and provide information and any claims of the provide information and any claims of the provide information and provide information and provide information in this page to determine provide information and provide information in this page to determine provide information and provide information in this page to determine provide information in this page to determine provide information in this page to determine provide information in this page to determine provide information in this page to determine provide information |                       |                          |                                                 |                                 |                         |
|----------------------------------------------------------------------------------------------------|-----------------------|--------------------------|-------------------------------------------------|---------------------------------|-------------------------|
| Production   Production   Pro   |                       | Journalist Em            | ployment Status                                 |                                 |                         |
| Alterdamy College/University   Alterdamy College/University   Alterdamy High School   Piecer Graduate   American about you background as a journalist and evaluated trades.   Trades Employment Status                                                                                                    |                       | Employed as Journalis    | st                                              | Self-employed Journalist        |                         |
| Production    Production   Production   Prod |                       | Part-time Journalist     |                                                 | ☐ Journalist Between Assig      | nments                  |
| Production   Production   Pro   | In this step, you can | Attending College/Un     | niversity                                       |                                 |                         |
| Retired   Other                                                                                                    |                       |                          | ŕ                                               |                                 |                         |
| Trades Employment Status  You can update this information at any time.  The information you provide the information information at any time.  The information you provide the information provide the information information information information information information information information information information information as you like.  Trades Employment Status  Trades Employment Status  The information you provide the information information in the public Relations   Public Relations   Communications    The information as you like information information inform          |                       |                          |                                                 |                                 |                         |
| Trades Employment Status    Freelance                                                                                                    |                       |                          |                                                 |                                 |                         |
| Communication   Communication   Communicatio   | retated trades.       | Trades Emplo             | ovment Status                                   |                                 |                         |
| The information you provide here is used by context administrators review all information as you like.    Advertising                                                                                                    |                       |                          |                                                 |                                 |                         |
| The information you provide here is used by context administrators to determine your eligibility to make entires in their contexts.  Area of work (check all that apply)  eligibility to make entires in their contexts.  Area of work (check all that apply)  eligibility to make entires in their contexts.  Area of work (check all that apply)  eligibility to make entires in their contexts.  Broadcast IV                                                                                                    |                       | Employed by Media 0      | Organization (newspaper, radio, television, etc | .) Freelancer                   |                         |
| Other    Other   Other                                                                                                    | unie.                 | Advertising              |                                                 | Public Relations                |                         |
| Area of work (check all that apply)  Area of work (check all that apply)  Brint that eld are of the chart apply appears  All fedds are optional. All fedds or other  Broadcast TV  Reporter  Photographer  Writer  All fedds are optional. All fedds or other  Broadcast TV  Reporter  Photographer  Writer  All fedds are optional. All fedds or other  Broadcast TV  Reporter  Broadcast TV  Reporter  Reporter  Reporter  Reporter  Reporter  Reporter  Reporter  Reporter  Reporter  Reporter  Reporter  Reporter  Reporter  Reporter  Reditor  Reporter  Reporter  Reporter  Rep |                       | Public Information       |                                                 | Communications                  |                         |
| Area of work (check all that apply)    Comments   Area of work (check all that apply)                                                                                                    |                       | Other                    |                                                 |                                 |                         |
| Print     Reporter     Writer     Editor   Other     Print     Reporter     Writer     Print     Reporter     Print     Print   Print   Print    |                       |                          |                                                 |                                 |                         |
| Broadcast TV Reporter Writer Editor Photographer Writer Editor Photographer Writer Web Reporter Photographer Writer Photographer Writer Web Reporter Photographer Production Finishing Photographer  Creative Ad Design Page Design  In the space below, you can provide additional professional information about yourself. Contest administrators review all information on this page to determine your eligibility to enter their contest.  Have made entries in contest  Have judged competitions  Comments 7                                                                                                    |                       | Area of work (ch         | neck all that apply)                            |                                 |                         |
| Photographer    Photographer   Photographer   Photo |                       | Print                    |                                                 |                                 |                         |
| Web Reporter Photographer Writer Editor Other  Production Layout Typography Darkroom/Photoshop Other  Creative Ad Design Other  In the space below, you can provide additional professional information about yourself. Contest administrators review all information on this page to determine your eligibility to enter their contest.  Journalism Contests  Have made entries in contest  Have won awards  If checked, and you use the MriveePages feature. "Award Winning" will be disabled with your profession, such as "Award Winning" will be disabled with your profession, such as "Award Winning fournalist".  Comments ?  Comments ?                                                                                                    | Provide as much       | Broadcast TV             |                                                 |                                 |                         |
| Production    Layout                                                                                                    |                       | Broadcast Radio          |                                                 |                                 |                         |
| Production   Finishing   Mailing   Darkroom/Photoshop    Creative   Ad Design   Page Design   Web Design    In the space below, you can provide additional professional information about yourself. Contest administrators review all information on this page to determine your eligibility to enter their contest.    Have won awards   Have won awards   If checked and you use the MYMebPages feature. "Award Minning" will be displayed with your profession such as "Award Minning Journalist"     Have judged competitions   Other                                                                                                    |                       | Web                      |                                                 |                                 |                         |
| In the space below, you can provide additional professional information about yourself. Contest administrators review all information on this page to determine your eligibility to enter their contest.    Journalism Contests                                                                                                    |                       | Production               | Finishing                                       | Mailing                         |                         |
| Journalism Contests    Have won awards   Have won awards   Hecked, and you use the MYWebPages feature, "Award Winning" will be displayed with your profession, such as "Award Winning Journalist"   Have judged competitions   Other                                                                                                    |                       | Creative                 |                                                 | ▼ Page Design                   | <b>☑</b> Web Design     |
| If checked, and you use the MYVleoPages feature. "Award Winning" will be displayed with your profession, such as "Award Winning Journalist"  — Have judged competitions  — Other  Comments?                                                                                                    |                       | information on this page | to determine your eligibility to enter their c  |                                 | ministrators review all |
| displayed with your profession, such as 'Award Winning Journalist'  Have judged competitions  Comments?                                                                                                    |                       | Have made entries in     | contest                                         |                                 |                         |
| Comments ?                                                                                                    |                       | Have judged competit     | tions                                           | displayed with your profession, |                         |
| н.                                                                                                    |                       | rave juuged competit     | แบบ                                             | Joulei                          |                         |
| Submit                                                                                                    |                       | Comments ?               |                                                 |                                 |                         |
| Submit                                                                                                    |                       |                          |                                                 |                                 |                         |
| Submit                                                                                                    |                       |                          |                                                 |                                 |                         |
| Submit                                                                                                    |                       |                          |                                                 |                                 |                         |
| Submit Submit                                                                                                    |                       |                          |                                                 |                                 |                         |
| Submit                                                                                                    |                       |                          |                                                 |                                 |                         |
|                                                                                                    |                       | Submit                   |                                                 |                                 |                         |

#### Step 3: Select a contest to enter

Open Call® contestants must request to make entries in a contest before they can begin making entries. You can make up to 20 entries in a single contest before the contest admin has enabled you. However, these entries will be disabled until the contest admin approves your account.

To request to make entries in a contest, follow the steps below:

Log into your Open Call® account, then navigate to the "My Contests" page

Better BNC®

Home Contest Info Open Call Contestant Find Contests

Manage Entries

Weld My Account
My Credentials

My Contests

My Scrapbooks
My Scrapbooks
My Web Pages
Logout

You have a total of 0 entries.

Calculate Entry Fee

On the "My Contests" page, scroll through the "Available Contests" section to find the contest you would like to submit entries into

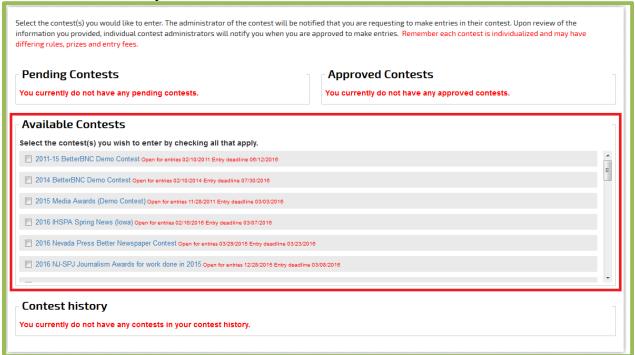

Once you find the contest you would like to submit your entries into, check the box next to the contest name to request to make entries in that contest

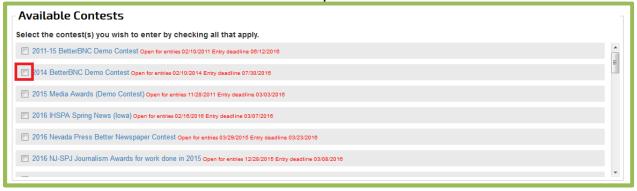

The page will refresh, and the contest will move from the Available Contests section, to the Pending Contests section

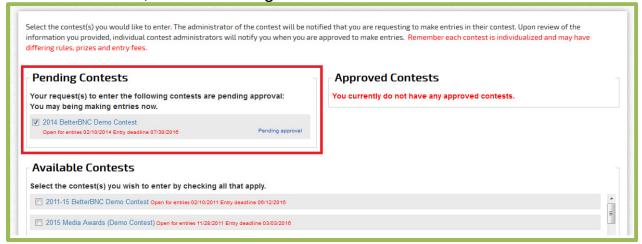

When you request to make entries in a contest, the system will send an email to the contest admin to notify them that you are waiting to be approved.

You can begin making entries in the contest immediately; however, your entries will be marked as "Disabled" entries until the contest admin approves you. Once the contest admin approves you, the system will send you an email notifying you that you have been approved and your entries will automatically be enabled.

## **Step 4: Begin Making Entries**

Now that you have chosen the contest you would like to submit your entries into, you can begin making your entries. First go to the Manage Entries page in your account by putting your cursor over the "Open Call® Contestant" text at the top of the page, then selecting "Manage Entries" in the menu that appears

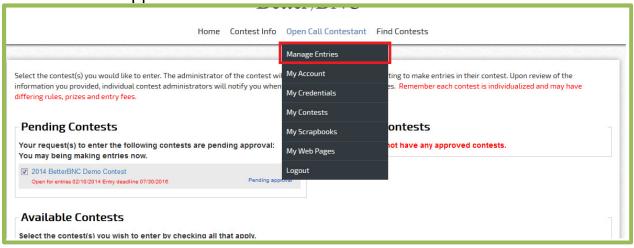

#### Click on the "Submit Entry" button on the left side of the page

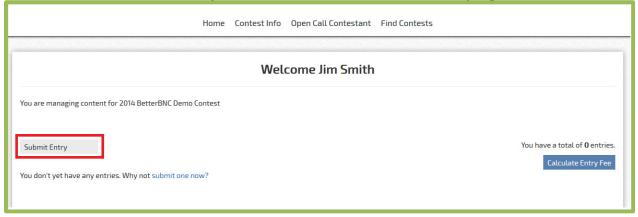

# Fill out the entry form

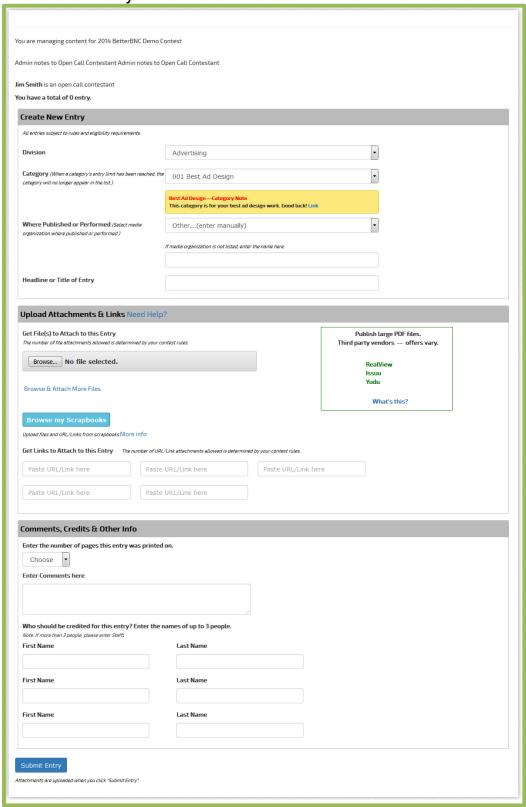

#### **Step 5: Manage Entries**

After you submit your entries, you can manage your entries and make changes to them up until the contest deadline. To do this, please follow the steps below:

Log into your account and navigate to the "Manage Entries" page

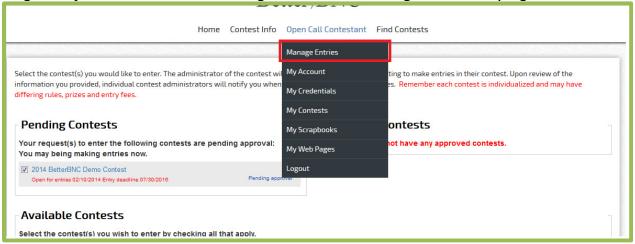

Once an entry has been created, you cannot change the Division or the Category that the entry is in.

Once an entry has been accepted by the contest administrator, you can no longer edit or delete the entry, however, you can disable the entry.

You can test any links or files that you uploaded by clicking on the icons in the "Files/URLs" column

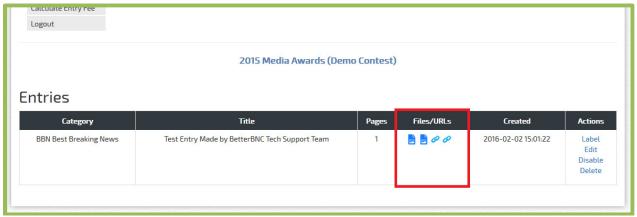

Click "Edit" on any entry to make change to the entry, including changing the sequence of the entry attachments.

If you don't want an entry to be entered, click the "Disable" button. If you would like to permanently remove an entry from your account, click the "Delete" button

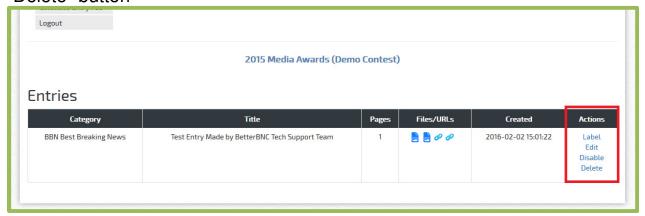

#### **Step 6: Contestant Payment Process**

Contests can choose to accept payments for their entries by check or by card (credit or debit). Your contest's choice dictates how you can pay. The steps below will take you through all available options.

#### **Step 6a: Navigate to the Calculate Entry Fees page**

Regardless of your payment method, this is the first step you will take:

- Log into your account.
- Navigate to the "Manage Entries" page using the "My Contest" menu at the top of the page

Click on "Calculate Entry Fee

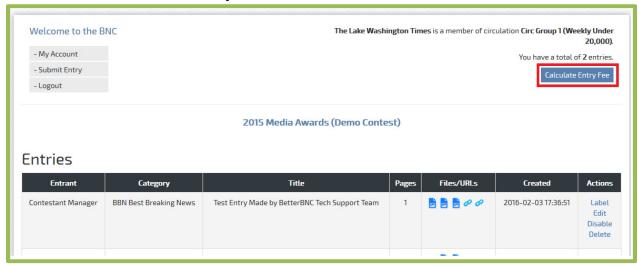

# You will see a page similar to this

| nder <b>20,000)</b> .<br>s of 02/03/2016 6:42 p<br>isabled entries are not | pm<br>t in fee calc |                                     | + U<br>+ C<br>+ C<br>+ V                     | lick the "Pay By Card" bu<br>lick the "Pay by Check" t<br>/hen done, print a copy<br>access this page. | elect the entries you want to pay<br>vitton to pay using a credit card, del<br>putton if sending payment by mail.<br>for your records. After the entry de | eadline, you will not be ab |
|----------------------------------------------------------------------------|---------------------|-------------------------------------|----------------------------------------------|----------------------------------------------------------------------------------------------------|----------------------------------------------------------------------------------------------------|-----------------------------|
| elp with PayPal transa                                                     | ections, con        | tact your contest administrator.    |                                              |                                                                                                    |                                                                                                    | <b>⊜</b> Pri                |
| Entrant                                                                    | Division            | Category                            | Title                                        | Entry Fee                                                                                              | Select Entries to Pay<br>Select All                                                                                                    | Payment Status              |
| Contestant Manager                                                         | General             | BBN Best Breaking News              | Test Entry Made by BetterBNC Tech Support Te | am \$1.00                                                                                              |                                                                                                    | Not received                |
| Contestant Manager                                                         | General             | BBN Best Breaking News              | The Big Debate!                              | \$1.00                                                                                                 |                                                                                                    | Not received                |
|                                                                            |                     |                                     | General subtotal                             | \$2.00                                                                                                 |                                                                                                    |                             |
|                                                                            |                     |                                     | Total Entry Fee Due                          | \$2.00                                                                                                 | 2016-02<br>ABOUT SSL CER                                                                                                    | 4                           |
|                                                                            |                     |                                     | Base Contest Fee                             | \$0.00                                                                                                 |                                                                                                    |                             |
|                                                                            |                     |                                     | Total Entry Fee Paid                         | \$0.00                                                                                                 |                                                                                                    |                             |
|                                                                            |                     |                                     | Total Outstanding Entry Fee                  | \$2.00                                                                                                 |                                                                                                    |                             |
|                                                                            |                     | Click here to pay for your entries. |                                              |                                                                                                    |                                                                                                    |                             |
|                                                                            |                     |                                     |                                              |                                                                                                    |                                                                                                    |                             |
|                                                                            |                     |                                     | Payment Amount 0                             | Pay By C<br>Mailed-in                                                                                  |                                                                                                    | Pay Now<br>With Card        |
|                                                                            |                     |                                     |                                              |                                                                                                    |                                                                                                    | _                           |
| <u> -</u>                                                                  | nsactions/l         | Receipts History                    |                                              |                                                                                                    |                                                                                                    |                             |
| Iran                                                                       |                     |                                     |                                              |                                                                                                    |                                                                                                    |                             |

## Step 6b: Choose a payment method

Choose a payment method based on the payment method(s) your contest accepts.

- Pay by mailed-in check
- Pay by credit or debit card (Page 23 below)
- Pay through your existing PayPal account (Page 25 below)

#### How to Pay by mailed-in Check

- Select the check boxes for the entries you want to pay.
- Click on the "Pay By Check" button

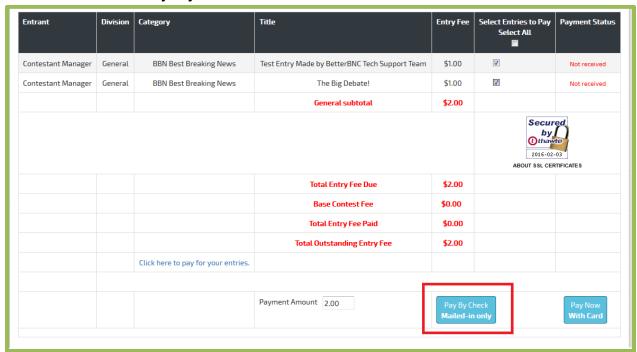

#### Enter the check number for the transaction

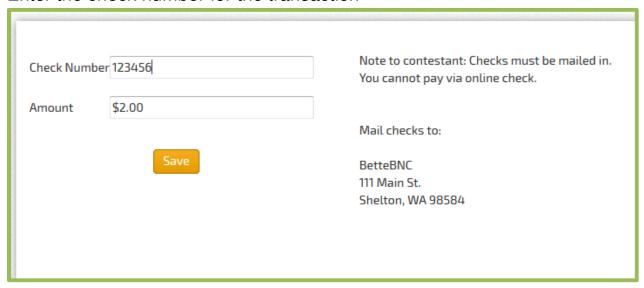

You'll see a screen similar to this, where you can see which entries have been paid and the status of the payment

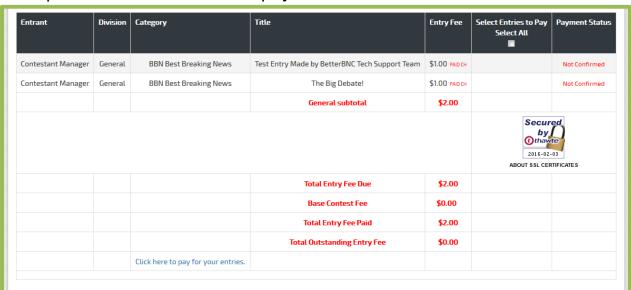

After your contest admin receives your check and marks the entries as "Paid," the payment status will change to "Confirmed," as shown here

| Entrant            | Division | Category               | Title                                          | Entry Fee        | Select Entries to Pay<br>Select All | Payment Status |
|--------------------|----------|------------------------|------------------------------------------------|------------------|-------------------------------------|----------------|
| Contestant Manager | General  | BBN Best Breaking News | Test Entry Made by BetterBNC Tech Support Team | \$1.00 PAID CH   |                                     | Confirmed      |
| Contestant Manager | General  | BBN Best Breaking News | The Big Debate!                                | \$1.00 PAID CH   |                                     | Confirmed      |
|                    |          |                        | General subtotal                               | \$2.00           |                                     |                |
|                    |          |                        |                                                |                  | Secur                               |                |
|                    |          |                        |                                                |                  | 2016-02-<br>ABOUT SSL CER           | 03             |
|                    |          |                        | Total Entry Fee Due                            | \$2.00           | 2016-02-                            | 03             |
|                    |          |                        | Total Entry Fee Due<br>Base Contest Fee        | \$2.00<br>\$0.00 | 2016-02-                            | 03             |
|                    |          |                        | _                                              |                  | 2016-02-                            | 03             |
|                    |          |                        | Base Contest Fee                               | \$0.00           | 2016-02-                            | 03             |

# How to Pay with a Credit or Debit Card

- Complete Step 1 above (page 1).
- On the Entry Fee Calculation page, click the "Pay by Card" button.

#### You will see a screen similar to this

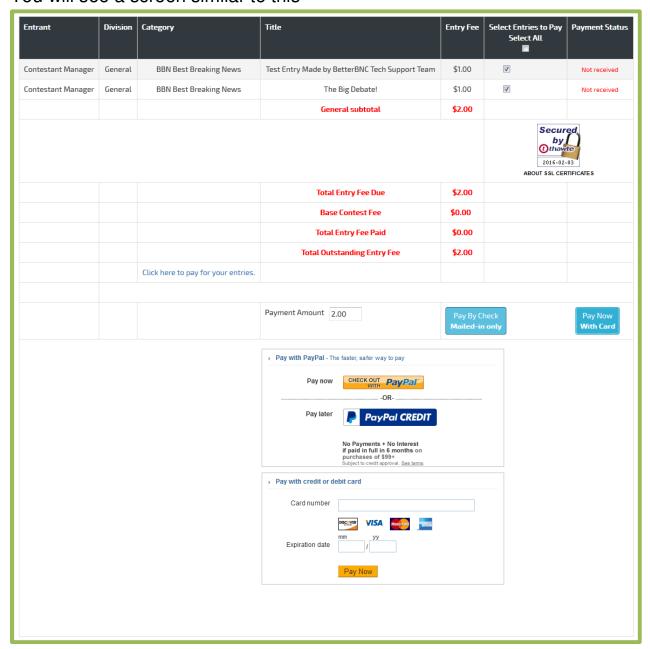

In the section labeled "Pay with credit or debit card":

- Enter your card number and the expiration date in the fields.
- Click "Pay Now

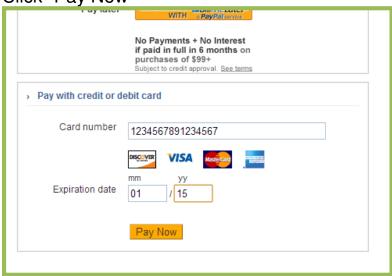

## You will see a message confirming your payment was made

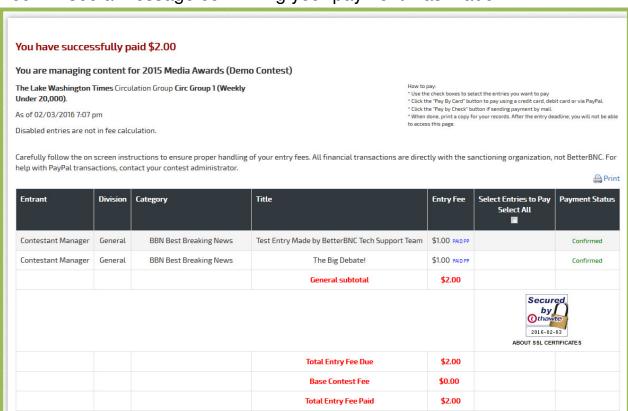

## How to Pay with a Your Existing PayPal Account

To pay with your existing PayPal account, in the section labeled "Pay with PayPal:

Click on the "Checkout with PayPal" button

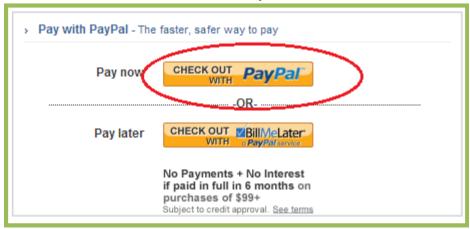

You will then be taken to the PayPal site.

#### Log into your PayPal account

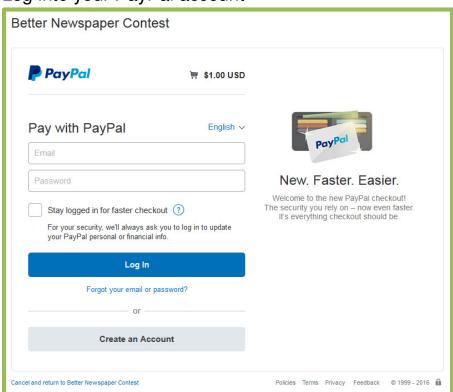

Review your order summary and account information, then click "Pay Now"

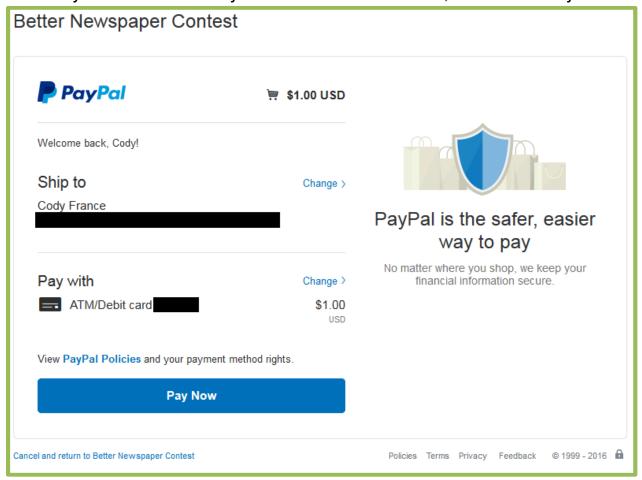

You will be taken back to BetterBNC®, where you will see a message confirming your payment has been made

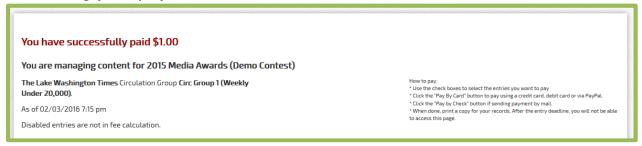

If you complete a PayPal transaction but it doesn't show as "paid" in BetterBNC®, before cancelling the order, contact your contest administrator. Your contest administrator can manually post your payment.

## **Step 6c: View Transaction History**

Once you have made a payment via mailed-in check, credit or debit card, or PayPal account, you will be able to see your transaction history on the Calculate Entry Fee page.

To view your Transaction History, click on "Calculate Entry Fee" on the Manage Entries page. Scroll to the bottom of the page to see the Transaction History section

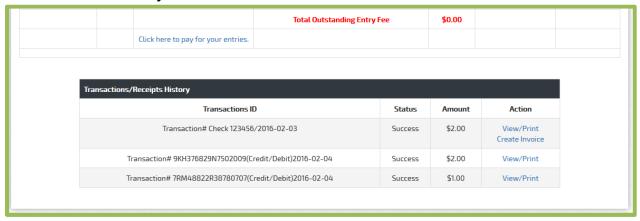

You can view or print a receipt for a transaction by clicking "View/Print" in the "Actions" column.

# If you need help

Contact the Contest Administrator for help with:

- · Resending your validation email
- Username
- Password
- Contest Rules
- What you should enter

Contact BetterBNC® using the "Help & Support" button in the top left corner of every page on BetterBNC® for help with:

- Technical assistance
- Reporting website errors

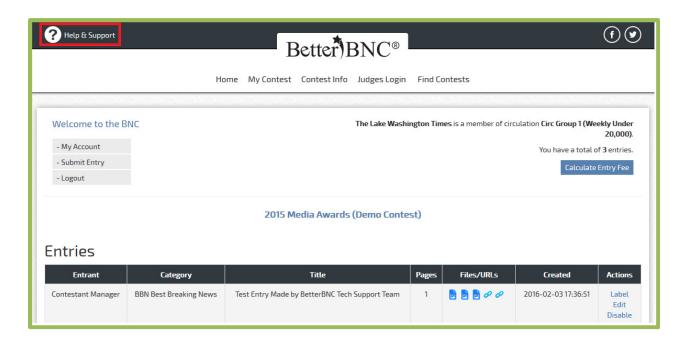